## SAP ABAP table IDCFMFLCALCRLA {Description of simplified flow calc.procedure (amounts)}

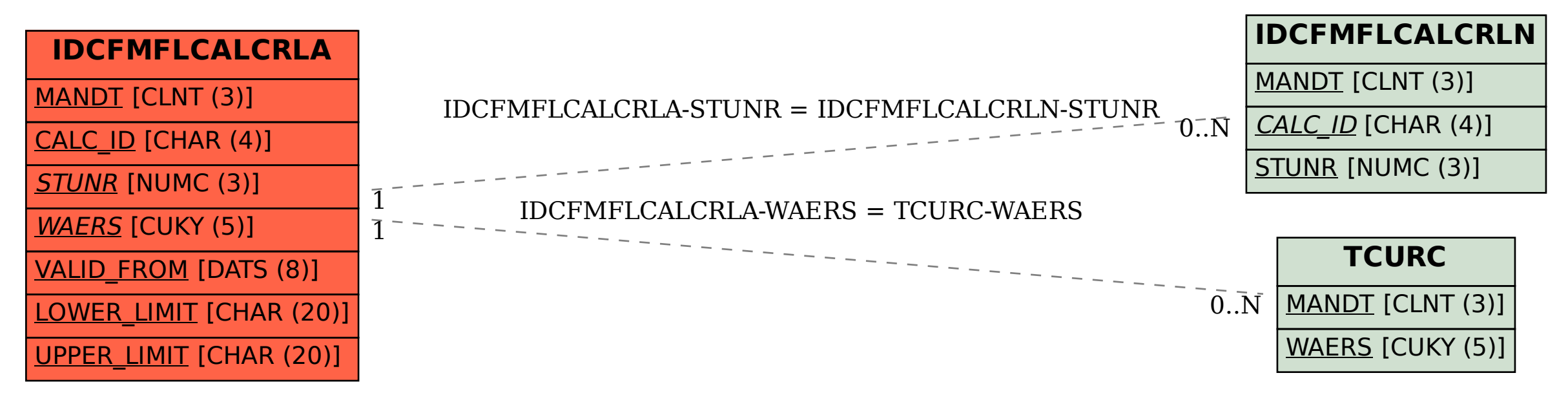